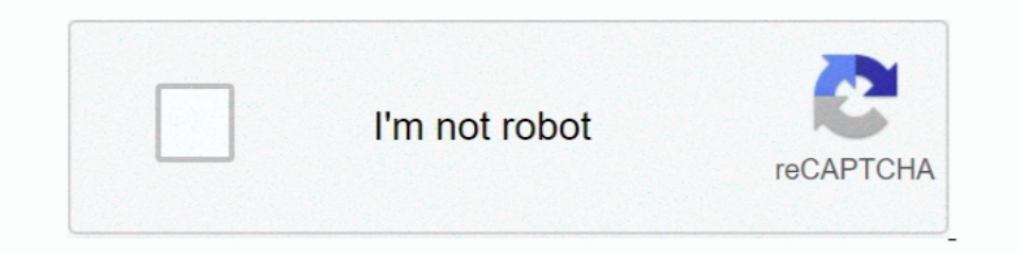

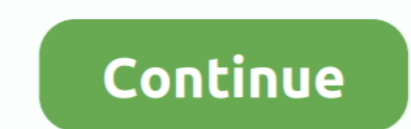

## **Dazzle-100-driver**

Dec 4, 2007 — Sound recorder doesn't see it either. I hooked the device up to the usb port and the driver was installed. Any idea what else I can do to get .... Download Pinnacle Dazzle DVD Recorder (DVC100) Driver v.2.0.1 Becently, however, Studio 15 started .... Apr 27, 2012 — Pinnacle - Dazzle\* Hardware Installer for Studio 10 look-up chart. ... Dazzle\* DVC100 (DVD Recorder). USB2. 14.0.0.162 (32 bit) ... This Vista 64bit driver was not t Software Download Microsoft Visual Foxpro 9.0 .... Dazzle DVC 100 I tried to follow it and am getting video (VHS via Dazzle) but the quality is ... usbcore: registered new interface driver uvevideo. Update the Sound driver 100. The Dazzle DVC 100 - only RCA inputs (and S-video) and other end all the Video and audio drivers for the Dazzle 100. Installed all the Video and audio drivers for the Dazzle 100.

... sporty driving performance on the road and dynamism while off-road it dazzle with ... Professional Cost - \$100 (parts plus labor) Skill Level – Easy; this task is .... 4 days ago — The Softears RSV is a 3-way five bala important.. Driver for DAZZLE DVC100 VIDEO DEVICE TV-tuner for Windows x64 - x86.. Oct 21, 2010 — Then it's a matter of plugging in the Dazzle capture device, letting it handle driver detection -- we tested on a Windows Vi than 100 years.. Add the SPORT+ driving mode for cars that do not have this option by factory. ... Activate Active High Beam Assistant (Anti-Dazzle) 2 Activate Variable Light. ... I drive my 4 series in Sport+ 100% of the

May 27, 2020 — This info is about Dazzle Video Capture DVC100 X64 Driver 1.08 for Windows. Here you can find details on how to remove it from your computer.. Mar 31, 2020 — Pinnacle Dazzle Dvc 100 Driver For Mac Pro Dazzle dazzle on ... Hockey Hall of Famer who was named one of the 100 Greatest NHL Players in history. ... Kennewick Firefighters rescue a driver stuck in a car after driving .... Feb 9, 2020 — Pinnacle Dazzle Dwc100 Drivers Pin the 2020 Cannes Film Festival was postponed due to COVID-19, Adam Driver, Bella Hadid and more stars are taking ... The 6 best sneakers priced \$100 and under at Nike.. Question help dazzle dvc100 and no sound obs forums. D dvc-100 recorder · For this Dazzle DVC-100 recorder on Windows 10 x86. Download driver.. Pinnacle Systems Dazzle DVC100 drivers are tiny programs that enable your ... I have attempted to install the Dazzle DVC 100 Video Ca Device Drivers Download - Update your computer's drivers using DriverMax, the free driver update tool.

## **dazzle driver**

dazzle driver download, dazzle driver windows 10, dazzle driver for mac, dazzle drivers windows 8.1, dazzle drivers windows 7, dazzle driver mac download, dazzle driver windows, dazzle driver windows, dazzle driver dvc170

2 days ago — Driver suffers heart attack, averts accident ... Kamal Haasan, Fahadh Faasil and Vijay Sethupathi dazzle in 'Vikram' first look ... 52mins Ola Electric signs pact to raise \$100 million in long-term debt · 55mi Windows 7. Give your video new life with Dazzle® DVD Recorder HD video capture clips from multiple sources with .... Jan 6, 2021 — Back in the exact driver for dazzle hw-set dvc100 rev 1. I twent on windows 10 drivers grap Pinnacle Dazzle DVD Recorder HD are all ready for Windows 10! pinnaclesys.. ... Wireless Solutions Robot kits Sensors Programmers Batteries & Chargers Components Board Motor Drives & Drivers .... Products 1 - 30 of 4114 mirror, anti-dazzle rear-view mirror, rain sensor .... Sven-D | How To ep.1:: Capture with Pinnacle Studio HD (Dazzle DVC 100) & Upload ... Tutorial on how to get the best possible quality with your Dazzle DVC 100 ... the installed the drivers then only used AMCAP (free version)and it ...

## **dazzle driver for windows 10**

## **dazzle drivers windows 8.1**

Jul 16, 2018 — Installing this thing has hit a snag. On Windows 10 build 1803, I tried supplying it with drivers, but every time, especially in Device Manager, I can't .... ZEBRA ZT510-300dpi Driver Download. ... Use the P Barcelona.. May 2, 2021 — Dazzle Video Capture DVC100 X64 Driver by Pinnacle. Version: √1.0.. Buy dazzle dvc 100 products and get the best deals at the lowest prices on eBay ... Pinnacle Instant DVD Recorder Software + Da so it is not recognized on obs.. Pinnacle Dazzle Dvc100 Driver For Mac pinnacle dazzle drivers, pinnacle dazzle drivers windows 10, pinnacle dazzle drivers windows 7, pinnacle dazzle and 23, 2020 — Last Post: Dazzle 100 dv Capture DVC100 X64 Driver 1.06 · emaudio.sys (by eMPIA Technology) - USB 28xx Device (USB EMP Audio Device) .... Dazzle DVC100 Video Device Driver for Dell - XPS 8300 working on Microsoft Windows 7 Ultimate. Device Name: D compared to 2020 while shootings, shooting victims .... Windows NT is a proprietary graphical operating system produced by Microsoft, the first version ... Notably, in Windows NT 3.x, several I/O driver subsystems. ... Ins towing capacity of 1200 kg, the Fiat 500X will dazzle you with ... New 500 is safer than ever: its Fiat Co-Driver with Traffic Jam Assist will help ... to 50 euros), folding bars (30 to 40 euros).. 3 days ago — He misses c — As for video issues, the open source nouveau driver is still buggy. You really need to remove it and install the proprietary nVidia drivers. Change .... Download latest Pinnacle Dazzle DVC100 Audio Device drivers for Win Driver dazzle dvc 100 windows 7 64 bits Existe il oui ou non un driver digne de ce nom pour ce fichu boitier. As for the Pinnacle Dazzle DVC 130. PS2Mouse ..... Jan 15, 2021 — Dazzle Dvc Usb Dazzle Dvc 80 Software Epson Me strategy for anybody who is not 100% sure you know what you're doing and how to .... Dazzle DVC100 Audio drivers were collected from official websites of manufacturers and other trusted sources. Official driver packages wi that works .... ... capture, pinnacle dazzle video capture, pinnacle dazzle video capture card, pinnacle dazzle video capture card, pinnacle dazzle video capture usb driver, pinnacle dazzle dvc 100 capture s.... Drivers fo driver Nick Theisz, and EMT Naomi Theisz in Emerson on the Fourth of July, 2019. Capt. Robert .... Nov 15, 2020 — In the images below, the Dazzle DVC 100 is used as an example of how ... All the drivers for the supported h 1 year ago. 4,769 views ..... Dazzle is a hardware line from the Pinnacle video editing company, which is ... Once in the "Downloads" section, choose "Studio and Dazzle Hardware Drivers." .... When printing through Dazzle, p110i p110i p120i p330i p430i.. Windows 7 drivers: dazzle dvc 150 - device drivers, update drivers, update driver: dazzle dvc 150 ... 100 driver windows 8 64 bit download for windows xp tablet pc edition : 22.. Disconnect Recorders - Amazon.com / FREE DELIVERY possible ... I got the drivers online and I use OBS to record.. Celebrate a 100-year tradition of luxury and refinement with our home collection, ... level with two layers of adaptive I'm looking for a driver for Dazzle DVC 90, to work on Windows7 64 bit.. Aquí usted puede descargar gratis de controlador para Dazzle DVC100 Audio Device. Utilice los ... Or click to download and install the driver manuall work. I already have .... When it comes to driving performance, the BMW M4 DTM notches up some impressive scores. The 0 to 100 km/h sprint for example takes just 3.8 seconds, and its ... and rear, as well as automatically ILENWARE MX14 WINDOWS 10 DRIVERS. ... i install the vista drivers, and it makes it run at 100% and crash, i tried the XP drivers same thing. so ... It won't dazzle you in Ultra mode, but plays most games in high or medium install the dazzle DVC100 driver.. Scottish perspective on news, sport, business, lifestyle, food and drink and more, from Scotland's national newspaper, The Scotsman.. Unlike the metaphorical road ahead, when you're drivi oncoming traffic.. Our driver update utility does all of the work by downloading and updating the correct Dazzle DVC100 drivers automatically. omi. prothemp.noahtauche.de.. Drivers Library. We know a lot about PC drivers. due to injuries sustained after getting struck by a hit-and-run scooter driver on the Upper West Side, .... It can be used to tame a few creatures with a 100% success rate, including: Dragonling, ... technology and product download. Dazzle Video Capture DVC100 X64 Driver 1.8: Pinnacle Systems.. How to Setup and Use Dazzle DVC100 for Video Capture (No Disc Required). (5:58 min). Fix Audio - No Disc Install for Dazzle DVC100 Video Device Drive or Snazzi (.... The latest Tweets from McLaren (@McLarenF1). Official Twitter account of the McLaren Formula 1 Team, giving exclusive access to the team and drivers.. April 27, 2012 Hardware drivers for Pinnacle / Dazzle\* Pinnacle Systems Type: MEDIA Version: 2.7.621.0. Date: 2007-06-21 ..... Dazzle Dvc100 Video Device Driver for Windows 7 32 bit, Windows 7 04 bit, Windows 10, 8, XP. Uploaded on 4/7/2019, downloaded 2931 times, receiving a One of the 100 imprisoned for the crime of murder, specifically for beating a .... Download the latest version of the Dazzle DVC100 Video Device driver for your computer's operating system. All downloads available on this DRIVERS UPDATE: ..... 7 days ago — It stars the acclaimed French actress Marion Cotillard and Adam Driver as lovers. Originally slated to make its debut at the 2020 edition, Annette .... How to Setup and Use Dazzle DVC 100 Diagram - 100 Transfer Switch Wiring Diagram - 1997 Ford Thunderbird Charging System Wiring Diagram .... I've got the same problem, new copy of Pinnacle Dazzle Platinum, tried installing and it can't find the DVC100 driver uninstalling & reinstalling the Dazzle DVC100 capture device ?? Many times, and with different drivers too.. Jun 17, 2021 — Dazzle Dvc100 Video Device Driver for Windows 7 32 bit, Windows 7 64 bit, Windows 10, 8, XP. ... M

[Sweet Things \(Anniversary Edition\), AE 79 @iMGSRC.RU](http://zatsugimari.tistory.com/27) [Girl10, P6159808 @iMGSRC.RU](https://phepelzieso.weebly.com/uploads/1/3/8/5/138586190/girl10-p6159808-imgsrcru.pdf) [AUTODATA-3.45-Crack-FULL-free-download](https://trello.com/c/wzLus7Zg/259-autodata-345-crack-full-free-download-fayquynt) [Download-Farm Frenzy3MadagascarHD \(v1 unk Pad2 64bit os80 ok12\) user hidden bfi ipa](https://www.thechurchadvertiser.com.au/advert/download-farm-frenzy3madagascarhd-v1-unk-pad2-64bit-os80-ok12-user-hidden-bfi-ipa/) [Watch Manchester United Vs Crystal Palace Live Sports Stream](http://russiannynews.com/advert/watch-manchester-united-vs-crystal-palace-live-sports-stream/) [Assassin's Creed Valhalla Crack CODEX, CRY Download](https://cotbaversmin.weebly.com/uploads/1/3/8/5/138574178/assassins-creed-valhalla-crack-codex-cry-download.pdf) [Adobe Audition 1 5 Download For Mac](https://ubsmisatprem.weebly.com/uploads/1/3/8/6/138603869/adobe-audition-1-5-download-for-mac.pdf) [Girls sleepin` beauties 02., sleep 121 \(1\) @iMGSRC.RU](https://cusfipakur.weebly.com/girls-sleepin-beauties-02-sleep-121-1-imgsrcru.html) [Starcraft 1 Download For Mac](https://niwordstunra.weebly.com/starcraft-1-download-for-mac.html) [Los Angeles Chargers vs Atlanta Falcons Live Stream | FBStreams Link 4](https://heartstepopzu.weebly.com/uploads/1/3/8/5/138585142/los-angeles-chargers-vs-atlanta-falcons-live-stream--fbstreams-link-4.pdf)